## **Sommaire**

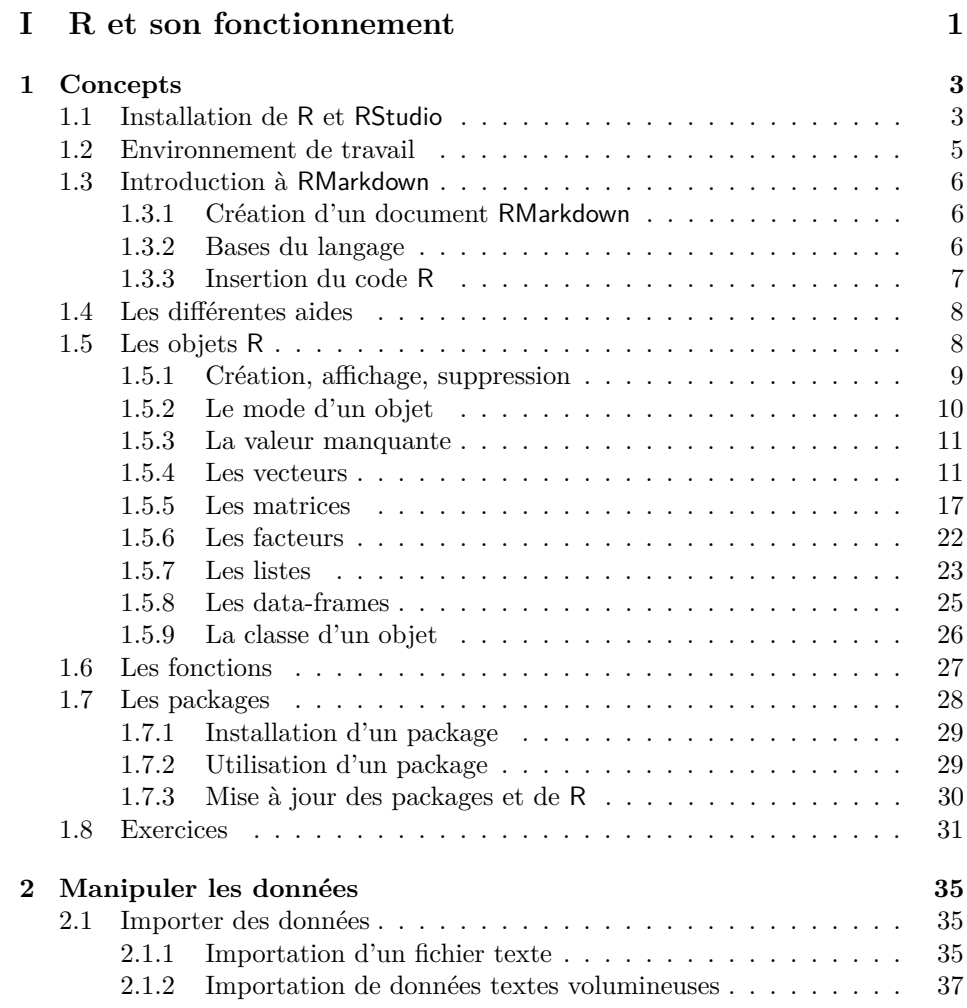

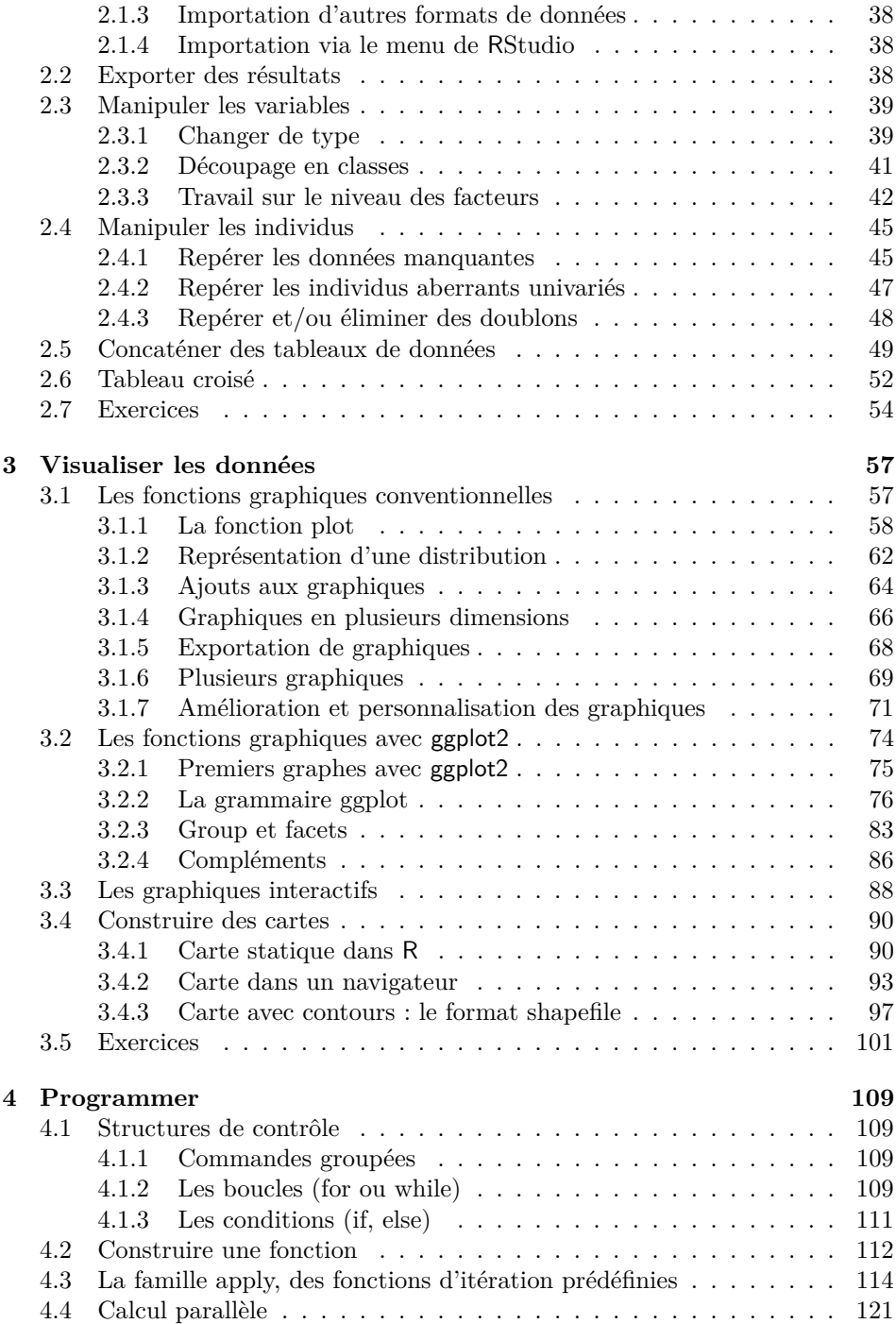

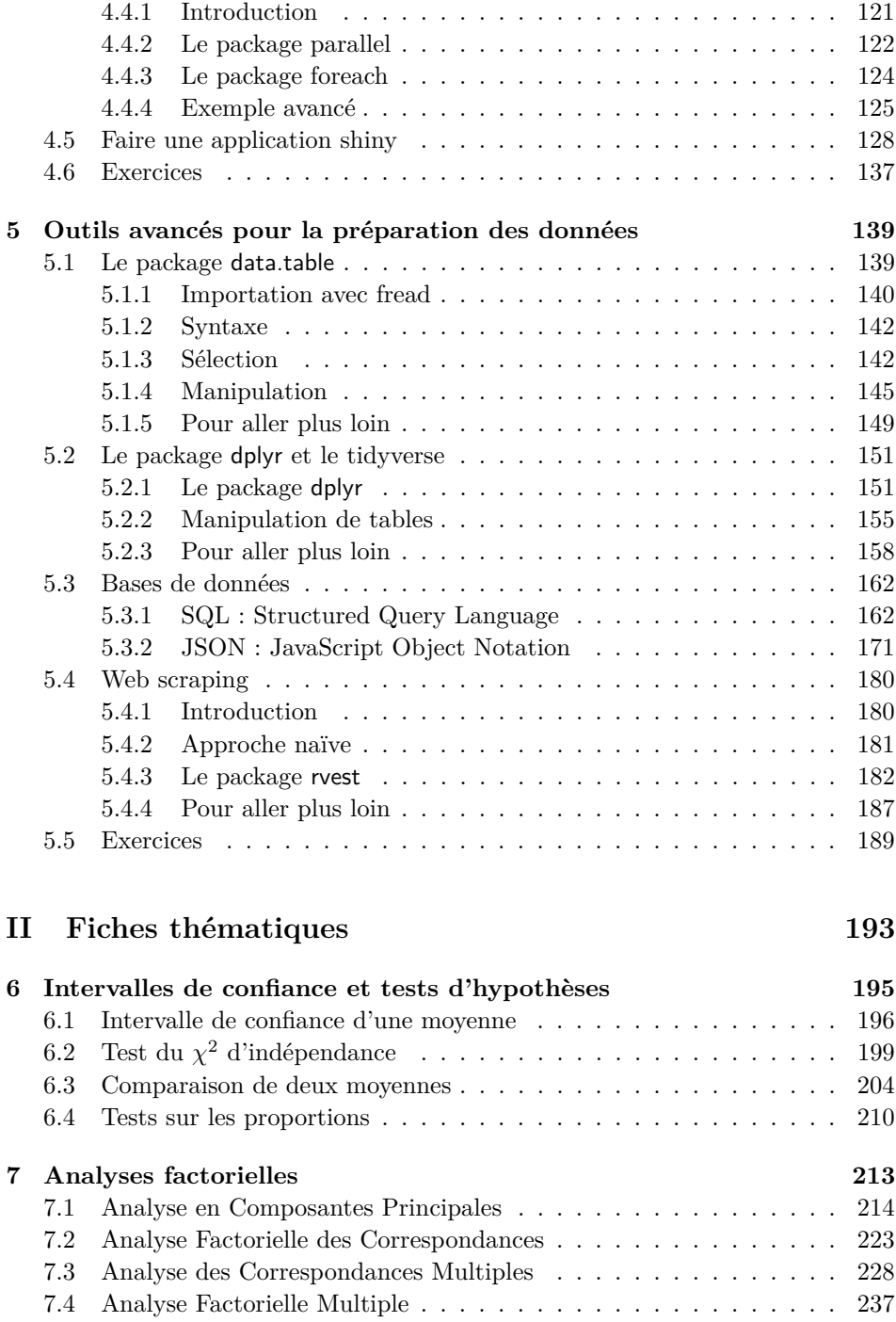

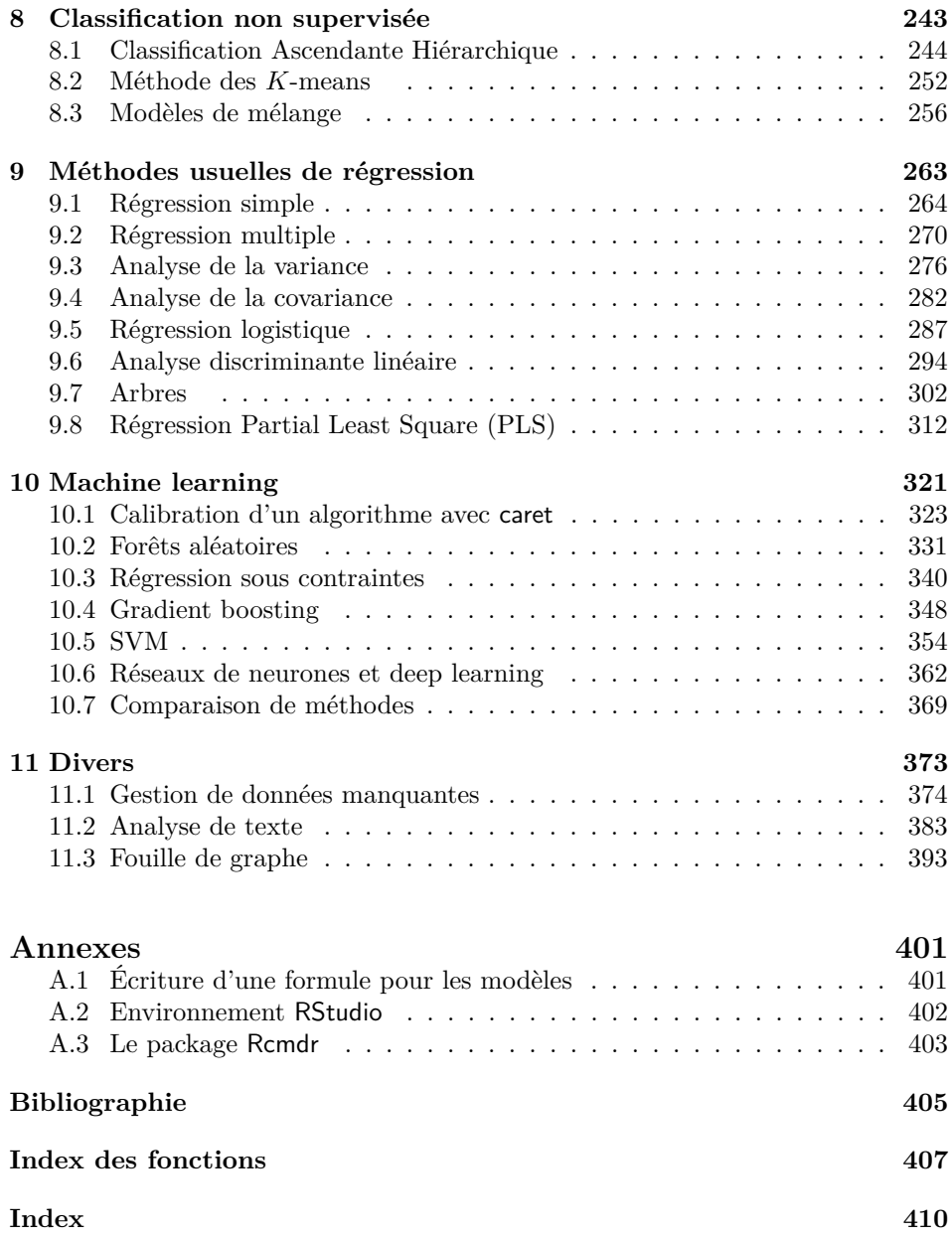